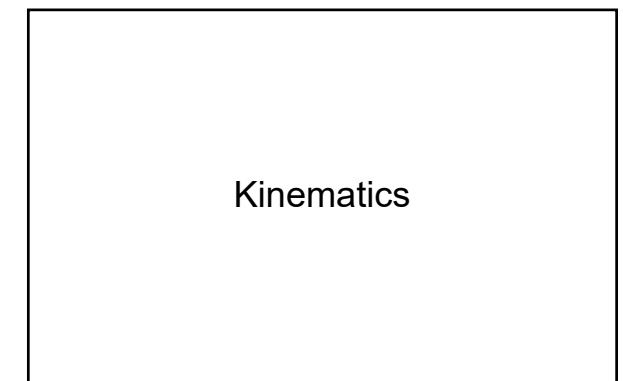

## Vectors and Scalars

- Scalar
	- quantities that only contain magnitude and units. – Ex: time, mass, length, temperature
- Vector
	- quantities that contain magnitude and direction (as well as units).
	- Ex: displacement, velocity, force, acceleration

# Vector Notation

• We represent a vector quantity by drawing an arrow above the letter.

*d*

## **Direction**

- The direction of the vector can be described in a number of ways:
	- Common terms (left/right, up/down, forward/backward)
	- Compass directions (north, south, east, west)
	- Number line, using positive and negative signs (+/-)
	- Coordinate system using angles of rotation from the horizontal axis

# Adding Vectors

- There are two ways that we will use to add vectors:
	- Scale drawings
	- Algebraically

## Scale Drawings

- We draw vectors as lines with an arrow head representing the tip of the vector
- The other end of the vector line is called the tail
- Choose an appropriate scale
- Draw a line representing the first vector
- Draw a line representing the second vector starting from the tip of the first vector
- Continue until all vectors are drawn
- Join the tail of the first vector to the tip of the last vector
- Measure the length and angle of the joining line

- Example:
	- Add the following vectors: 5 ms-1 North and 10 ms-1 East

• We could also add these vectors using the Pythagorean theorem, sine laws, and cosine law

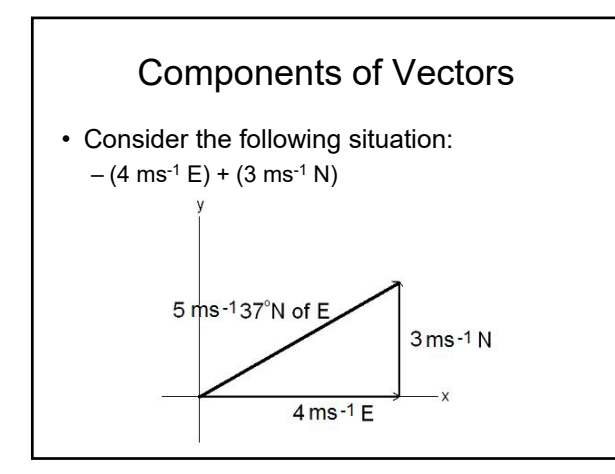

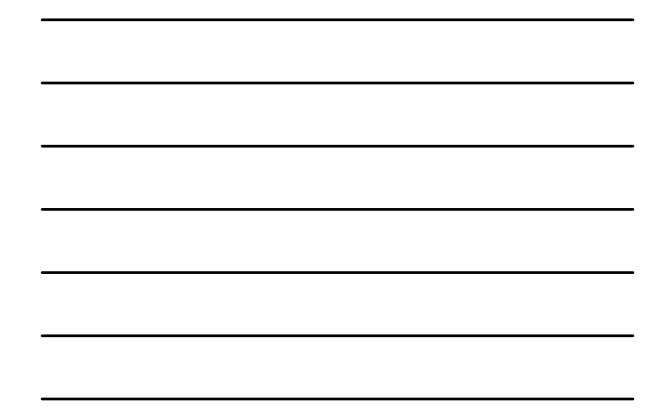

• Notice that – The vectors form a right angle triangle – The sides are related through trigonometry  $5\cos 37 = 4$  $5 \sin 37 = 3$ • This is true for any vector

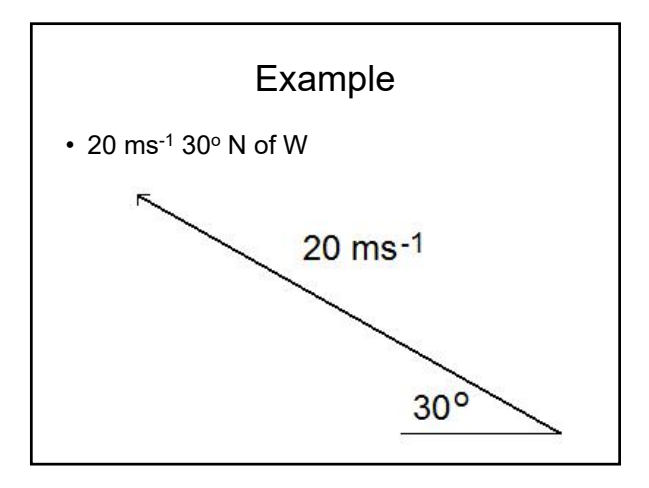

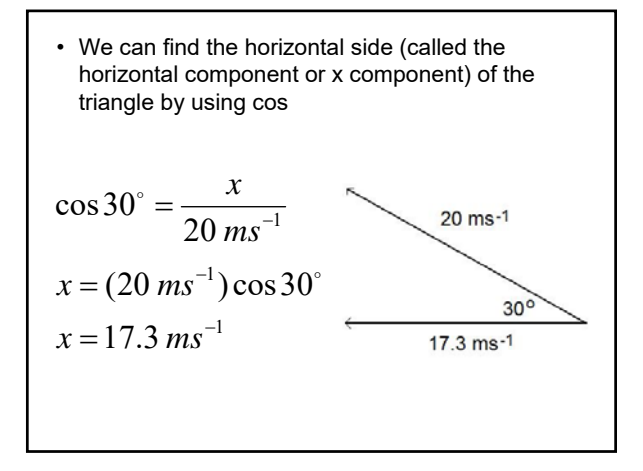

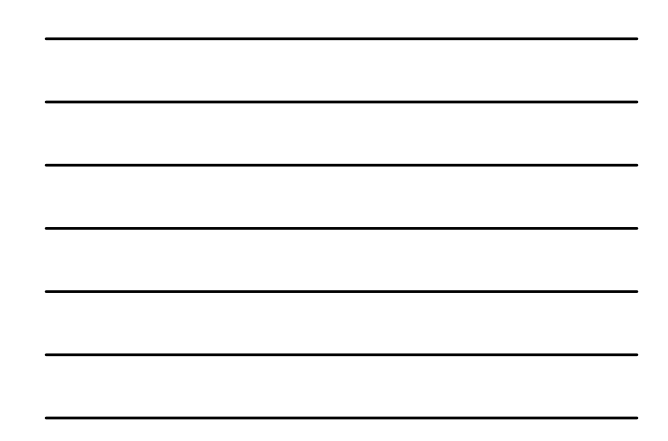

• We can find the vertical side (called the vertical component or y component) of the triangle by using sin  $\overline{\ }$  y  $\sin 30^\circ = \frac{y}{20.75}$  $20 \ ms^{-1}$ *ms* 20 ms-1  $y = (20 \text{ ms}^{-1}) \sin 30^{\circ}$  $y = 10$   $ms^{-1}$  $30^\circ$ 

## Adding with Components

- We can add vectors by using their components
	- Find the components of each vector
	- Add the x components together (remembering direction)
	- Add the y components together (remembering the direction)
	- Put the final vector together (using the Pythagorean therom)

## Example

- Add the following vectors:
	- 30 ms $^{-1}$  25 $^{\circ}$  N of W
	- 50 ms $^{-1}$  40 $^{\circ}$  S of E

## **Definitions**

- Displacement
	- the change in position of an object. How far the object is away from its starting position. Displacement is a vector quantity.

– Symbol: s

#### • Velocity

- signifies both speed and direction. It is a vector quantity.
- The change in displacement with respect to time
- Symbol: v

$$
v = \frac{\Delta s}{\Delta t}
$$

#### • Acceleration

- how rapidly velocity changes. It is a vector quantity.
- Change in velocity with respect to time
- It is important to note that acceleration can occur if either speed **or** direction changes.
- Symbol: a

$$
a = \frac{\Delta v}{\Delta t}
$$

### What is the difference between average and instantaneous?

- Average
	- Measured over a period of time
- Instantaneous
	- Measured over a single infinitesimally small point in time
	- At one exact point in time
	- For example, a speedometer measures instantaneous velocity of a vehicle

## Frames of Reference

• Any measurement of position, distance, or speed must be made with respect to a frame of reference.

#### Example

- You are in a car traveling 80 kmh<sup>-1</sup>. You notice a fly flying towards the front of the car at a speed of 5 kmh-1.
- You are looking at the fly's speed from the reference frame of the car.
- To someone standing on the sidewalk the fly is traveling at a speed of 80 kmh<sup>-1</sup> + 5  $kmh^{-1} = 85$  kmh<sup>-1</sup> with respect to the ground.

- This is why it is always important to know the frame of reference.
- In everyday life, we usually mean "with respect to the Earth" without even thinking about it, but the reference frame should be specified whenever there might be confusion.
- The term **relative** is used in these cases.

#### Graphical Representation of Motion

• Consider a car traveling at a constant velocity of 10 ms-1. If we were to draw a graph of velocity versus time, it would look like this:

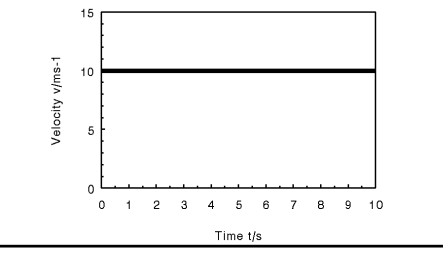

- It is also useful to graph position versus time.
- We will make the decision that when t=0, our position, x, will be 0.
- Since the car is moving with constant velocity, we can easily calculate how far the car will have traveled in 1s, 2s, 3s, etc.

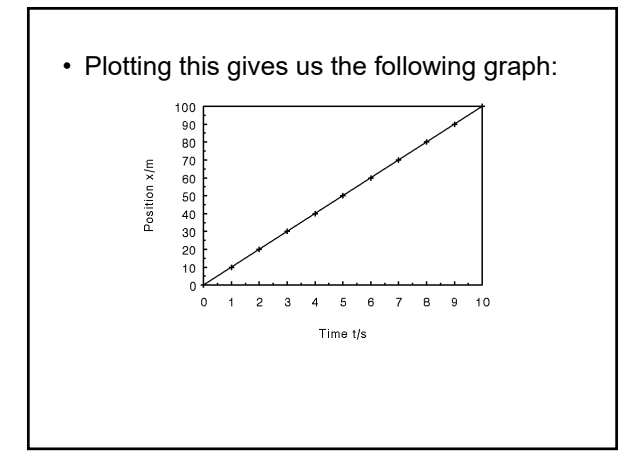

$$
\begin{array}{|c|c|c|}\hline \multicolumn{3}{|c|}{\hline} \multicolumn{3}{|c|}{\hline} \multicolumn{3}{|c|}{\hline} \multicolumn{3}{|c|}{\hline} \multicolumn{3}{|c|}{\hline} \multicolumn{3}{|c|}{\hline} \multicolumn{3}{|c|}{\hline} \multicolumn{3}{|c|}{\hline} \multicolumn{3}{|c|}{\hline} \multicolumn{3}{|c|}{\hline} \multicolumn{3}{|c|}{\hline} \multicolumn{3}{|c|}{\hline} \multicolumn{3}{|c|}{\hline} \multicolumn{3}{|c|}{\hline} \multicolumn{3}{|c|}{\hline} \multicolumn{3}{|c|}{\hline} \multicolumn{3}{|c|}{\hline} \multicolumn{3}{|c|}{\hline} \multicolumn{3}{|c|}{\hline} \multicolumn{3}{|c|}{\hline} \multicolumn{3}{|c|}{\hline} \multicolumn{3}{|c|}{\hline} \multicolumn{3}{|c|}{\hline} \multicolumn{3}{|c|}{\hline} \multicolumn{3}{|c|}{\hline} \multicolumn{3}{|c|}{\hline} \multicolumn{3}{|c|}{\hline} \multicolumn{3}{|c|}{\hline} \multicolumn{3}{|c|}{\hline} \multicolumn{3}{|c|}{\hline} \multicolumn{3}{|c|}{\hline} \multicolumn{3}{|c|}{\hline} \multicolumn{3}{|c|}{\hline} \multicolumn{3}{|c|}{\hline} \multicolumn{3}{|c|}{\hline} \multicolumn{3}{|c|}{\hline} \multicolumn{3}{|c|}{\hline} \multicolumn{3}{|c|}{\hline} \multicolumn{3}{|c|}{\hline} \multicolumn{3}{|c|}{\hline} \multicolumn{3}{|c|}{\hline} \multicolumn{3}{|c|}{\hline} \multicolumn{3}{|c|}{\hline} \multicolumn{3}{|c|}{\hline} \multicolumn{3}{|c|}{\hline} \multicolumn{3}{|c|}{\hline} \multicolumn{3}{|c|}{\hline} \multicolumn{3}{|c|}{\hline} \multicolumn{3}{|c|}{\hline} \multicolumn{3}{|c|
$$

• Let's calculate the slope of this line:

$$
slope = \frac{rise}{run} = \frac{90m - 10m}{9s - 1s} = \frac{80m}{8s} = 10ms^{-1}
$$

- Notice that this is the same as the velocity.
- Therefore, the slope of a position (displacement) versus time graph is velocity.

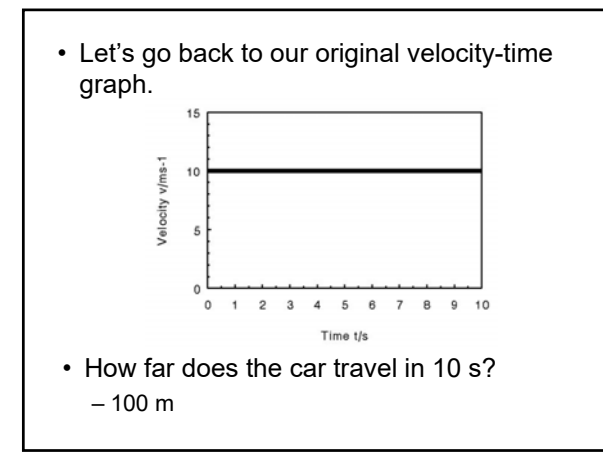

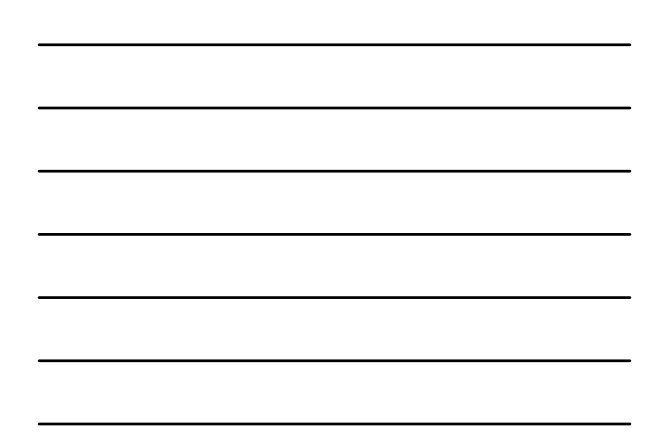

- Notice that the distance is the same as the area under the curve.
- In other words, the area under a velocitytime curve is displacement.

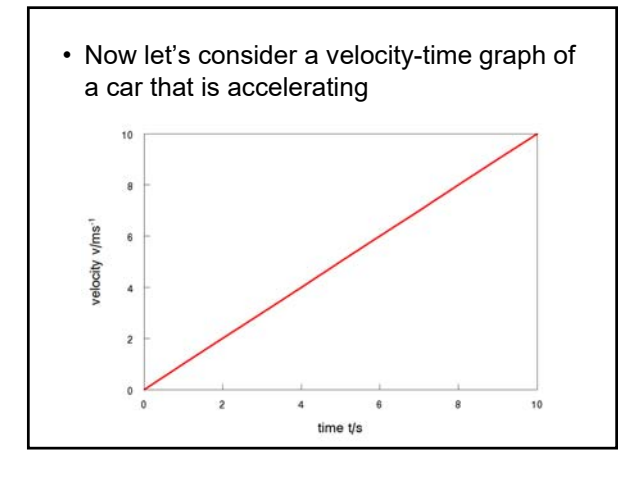

• Notice that the slope of the graph is equivalent to our definition of acceleration.

$$
slope = \frac{rise}{run} = \frac{(10 - 0) \text{ ms}^{-1}}{(10 - 0) \text{ s}} = 1 \text{ ms}^{-2}
$$

$$
a = \frac{\Delta \vec{v}}{\Delta t} = \frac{(10 - 0) \text{ ms}^{-1}}{(10 - 0) \text{ s}} = 1 \text{ ms}^{-2}
$$

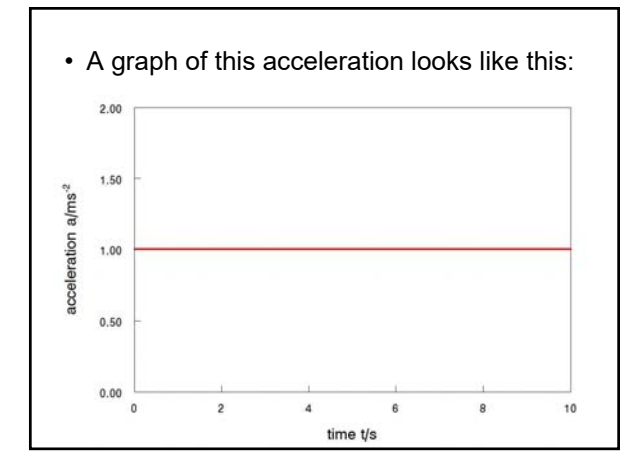

• Notice how the area under the curve is the same as the velocity.

$$
area = (1 \,\text{ms}^{-2})(10 \,\text{s}) = 10 \,\text{ms}^{-1}
$$

$$
\Delta v = at = (1 \,\text{ms}^{-2})(10 \,\text{s}) = 10 \,\text{ms}^{-1}
$$

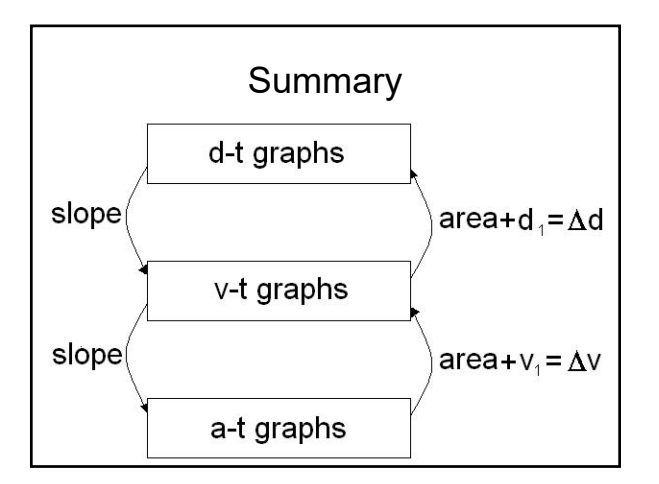

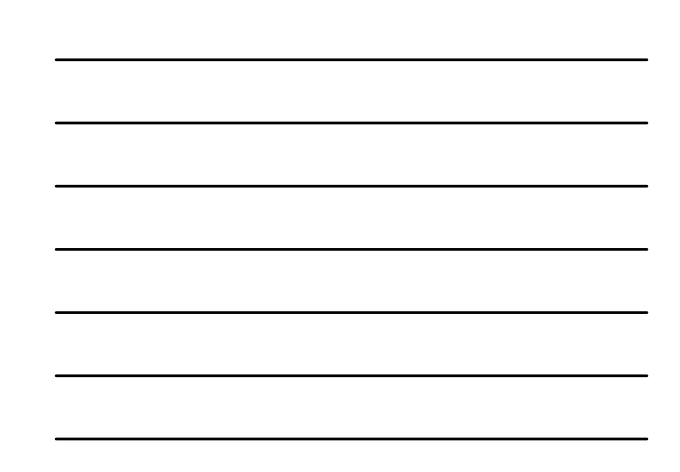